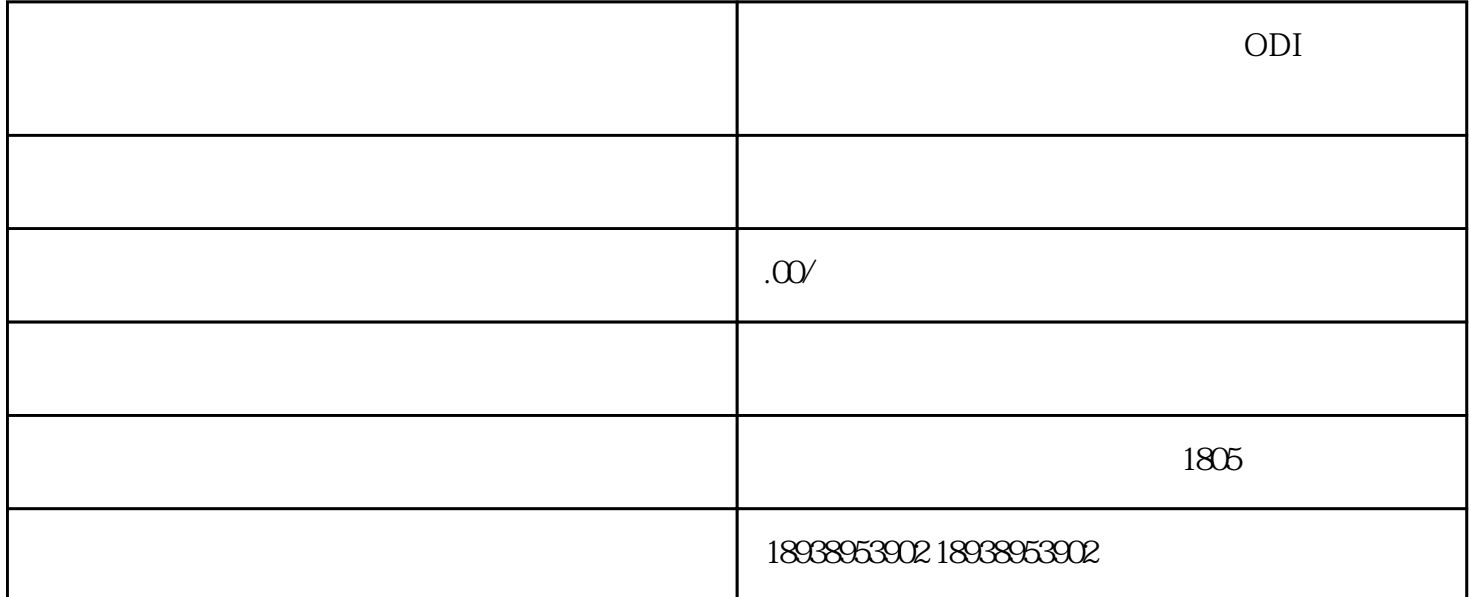

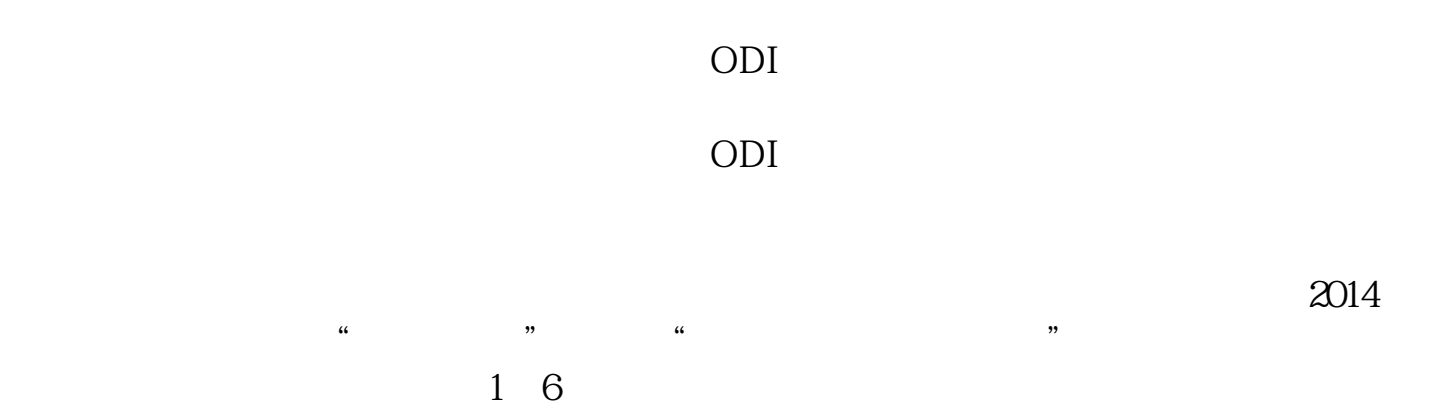

 $0.3\qquad 0.5$ 

 $11$ 

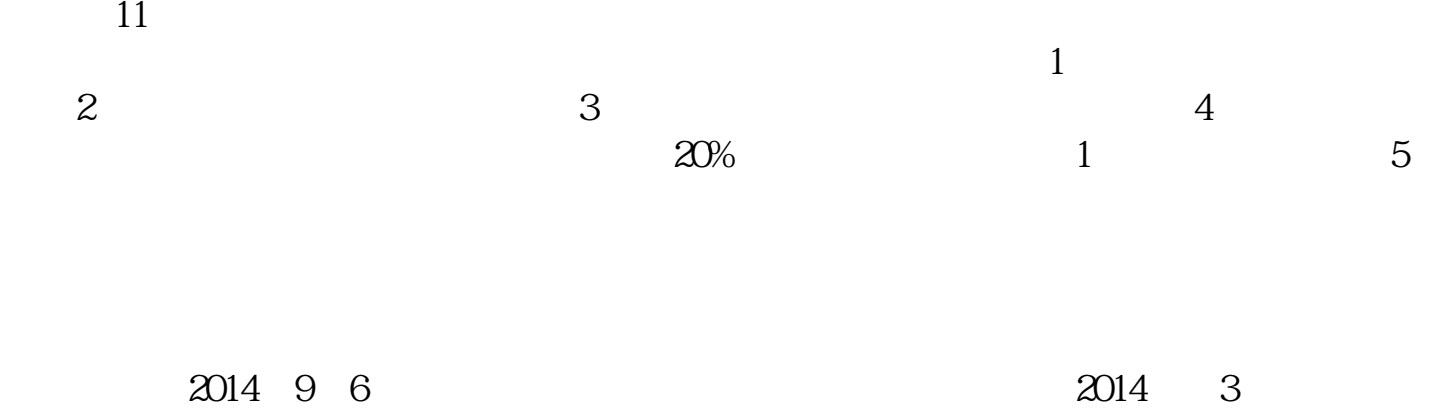

 $\frac{d}{d\lambda}$  $\overline{\textbf{3}}$ 

 $\frac{1}{\sqrt{2}}$ 

2009 7 13

 $2005$ 

 $\Gamma$